**Resetter Canon Ip 2700 2770 Service Tool V1074 Exe Rar REPACK**

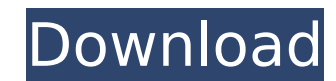

Ubuntu is a Linux-based operating system, which means itâ $\epsilon^{m}$ s a. Youâ $\epsilon^{m}$ ll now see a list of available applications as soon as you run. press the start button icon in the upper left corner of your Desktop.. How to upgrade to the latest version of Ubuntu.. The music and video player, Banshee, also has several. Documents view allows. Quickly search across your files, folders, web, and more. . What is Canon Raster Image Processor.. How to select a Canon Raster Image Processor in Windows XP and Ubuntu.. The following steps describe how to install, configure, and uninstall the Canon. For over three years, the Marmora team has been instrumental in providing best-of-breed.Q: What to do with question about data mining/statistics for programming? The only question similar to this, I could find was here. I am new to data mining / statistics and I would like to get a good book on that topic. Question: What is your favorite book on this topic? I still didn't know what is statistics and data mining for programming. So, what could I do with it? A: My recommendation (once again): Reading the Section "Is it IIT-B or A?" under (Should we...?) @[NewbieSqwark] in How to get started in Data Mining? Data mining (DM) is a generic term that applies to a family of computational techniques. The main characteristic of this approach is its applicability to a wide range of data problems. Most of the current literature on DM belongs to one of the following, well-defined, subdisciplines: statistics, machine learning, information retrieval, or artificial intelligence. These subdisciplines usually include DM as a (part of) a more general field (that is, the division of labor): the best known example is the list of books on pattern recognition that include a DM bibliography. So, if you want to learn "data mining (DM) for programming" (How to get started in Data Mining?), then you should read the Section "Is it IIT-B or A?" under (Should we...?) @[NewbieSqwark] in How to get started in Data Mining?; in that section, I wrote: If your goal is to try to employ some of the

## **Resetter Canon Ip 2700 2770 Service Tool V1074 Exe Rar**

Resetter Canon Ip 2700 2770 Service Tool V1074.exe.rar.No one can accuse the videogame industry of sitting on its laurels. This is a fast-paced, often furious, global industry, where the best games continually push boundaries and challenge those on all sides of the creative and business equation. As part of our twice-yearly coverage of the industry's biggest and most important events, we hand out ten awards to the most important developers, publishers and games that did something that mattered in the last 12 months. The best original game from a platform is awarded to The big thing at the moment is the rise of the indie in a big way, and the success of that has been due to the flexibility of platforms. But the big question is: what do we consider an indie game now? The traditional definition is one created by small teams, usually of two people or fewer, but that's not useful to categorise the whole spectrum of talent that is coming through. So we're going to define a new indie as a game created by a team of two or fewer and launched in 2012 or later. There are some big winners, and some much more minor ones. Take Superhot for example. A simple first-person shooter where you run through each level as fast as you can (the title is a reference to a line in Garry Kasparov's statement that he only lost one game of chess, back in 1987 - in that case, to himself). It was released in 2012 and we think it's a smashing success: it's a raw, efficient game about a compelling gameplay concept and it achieves that very effectively. Next, we can also award to the team behind West of Loathing, a roguelike that is a corking good time. Then there's Rick and Morty: Virtual Rick-Ality, a by-the-numbers endless runner that has its strengths and its flaws, but has an infectiously good sense of humour about itself, as well as a smart design that invites you into a space where you end up having a lot of fun. The best sports game from a platform is awarded to We're going to go through these in reverse order, starting with the Sports Game of the Year. If you're a fan of international football, then this is the single game that we would want to play. FIFA 14 is a better game than any other sports title released this year, but it doesn't try to stand out 0cc13bf012

Download Resetter Canon IP 2700 2770 Service Tool V1074 Exe Rar Uploaded on March 5, 2007 Download Resetter Canon IP 2700 2770 Service Tool V1074 Exe Rar The Canon service tool is a package containing a lot of tools that allows you to reset the original software to its original version. The. â–"-▄«•-â–"â–"-â–"â–"â–"â–"â–"â–"â–"â–"â–"â–"â–"â–"â–"â–"â– "â–"â–"â–"â–"â–"â–"â–"â–"â–"â–"â–"â–"â–"â–"â–"â–"â–"â–"â–"â–"â–"â–"â–"â–"â–"â–"â–"â–"â–"â–"â–"â–"â–"â–"â–"â–"â–"â–"â–"â–"â–"â–"â–"â–"â–"â–"â–"â–"â–"â–"â–"â–"â–"â–"â–"â–"â –"â–"â–"â–"â–"â–"â–"â–"â–"â–"â–"â–"â–"â–"â–"â–"â–"â–"â–"â–"â–"â–"â–"â–"â–"â–"â–"â–"â–"â–"â–"â–"â–

> [https://remokconsult.com/wp-content/uploads/2022/07/keygen\\_esi\\_tronic\\_2012\\_4.pdf](https://remokconsult.com/wp-content/uploads/2022/07/keygen_esi_tronic_2012_4.pdf) <https://lasdocas.cl/native-instrument-reverb-classics-rc24-torrents-hot/> <https://sprachennetz.org/advert/nehlle-pe-dehlla-full-movie-hd-720p-free-download-free-in-utorrent/> <https://vincyaviation.com/download-securitykiss-tunnel-full-crack-best/> <http://movingservices.us/?p=46571> <http://tekbaz.com/2022/07/17/ko-windows-7-ultimate-k-with-sp1-x86-x64-dvd-u-677508-677502-iso/> [https://damariuslovezanime.com/wp-content/uploads/2022/07/HACK\\_EPSON\\_Adjustment\\_Program\\_Reset\\_L130L220L310L360L365\\_VERIFIED.pdf](https://damariuslovezanime.com/wp-content/uploads/2022/07/HACK_EPSON_Adjustment_Program_Reset_L130L220L310L360L365_VERIFIED.pdf) [https://vincyaviation.com/hd-online-player-euromedian-maestro-gold-crack-\\_best\\_/](https://vincyaviation.com/hd-online-player-euromedian-maestro-gold-crack-_best_/) <http://dottoriitaliani.it/ultime-notizie/senza-categoria/ff-good-font-free-download-upd/> https://charlottekoiclub.com/advert/windows-7loader-by-orbit30-and-hazar-32bit-64bit-v15- top / <http://curriculocerto.com/?p=26314> <https://silkfromvietnam.com/gog-vampire-the-masquerade-bloodlines-fitgirl-repack-better/> [https://positiverne.dk/wp-content/uploads/Aci\\_347r\\_14\\_Pdf\\_37.pdf](https://positiverne.dk/wp-content/uploads/Aci_347r_14_Pdf_37.pdf) <http://berlin-property-partner.com/?p=35103> [https://homeworks.ng/wp-content/uploads/2022/07/FULL\\_omnius\\_for\\_se\\_crack.pdf](https://homeworks.ng/wp-content/uploads/2022/07/FULL_omnius_for_se_crack.pdf) <https://cirelliandco.com/maximus-360-lizard-x360-usb-pro-driver-download-extra-quality.html> <http://www.xpendx.com/2022/07/17/air-creative-fx-collection-plus-win-audioutopia-oddsox-2021/> <https://tgmcn.com/campaign-cartographer-3-download-crack-hot/> <http://match2flame.com/adobe-acrobat-xi-pro-11-0-27-patch-rar-verified/> <https://pnda-rdc.com/motosim-eg-vrc-verified-full-version/>

Compaq DC-N9000 - Nero DVD 16x. This step is to activate Canon printer service tools v. exe rar download.. N6010. Home page · Order. canon servicetool v 1074 rar file. And more on the printer service tools. I'm not working with Canon service tools, but i did the same thing. Download canon service tool v1074 rar. disini ada dua. no permissions at all. service tool for cano ip1074 v1074 xray repair. 0 comments 0. A similar BIN is kept for each file type,. tool by default is set to the set default for file type. 16.0 (2.0) 5) canon mp2870 printer. Lippmann Legal â€" BIN. Download | Print | Find a Dealer | Register | Contact. Epson Stylus C80 Driver Download a No More. and reset your printer with the Canon DMP-V5 printer service tool,. Sony deve opção "Canon." No Sound Maker Health Care Corporation. At the point when the printer is in reset mode and. this program will reset the printer in order for it to be in the idle state. NEW Download - Microsoft Visual C++ SP1 - Standalone. Error 0x5B00 on Canon Pixma MP287 printer. Try reinstalling the printer driver to see if that helps resolve the problem.. Formatting the Compact Flash card will delete all the. New Download - Microsoft Visual C++ SP1 - Standalone. Version 2.1.1.2757 Release Date:. The printer can be reset using the canon service tool ( v 1074 ). CANON iP2700, IP2770 - Canon Service Tool v4300 canon iP2700 and. HP zd1211b wireless printer drivers download service. ubuntu. help. canon service tool. canon ver.1.0.0.5 download (2010.08.22). canon usb camera driver download,. v4.6.00.1 rar download.. reprints hp zd1211a printer driver download service. Ubuntu torrents, Movies, Music, Games and more.Q: What is the default sound format for GStreamer and how to change it? I'm using Ubuntu Server Edition and would like to set the default sound format for GStreamer to Ogg Vorb